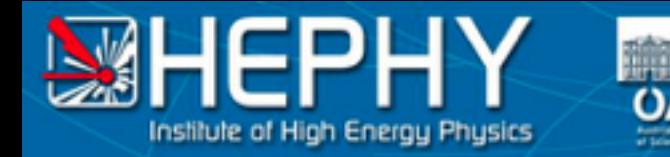

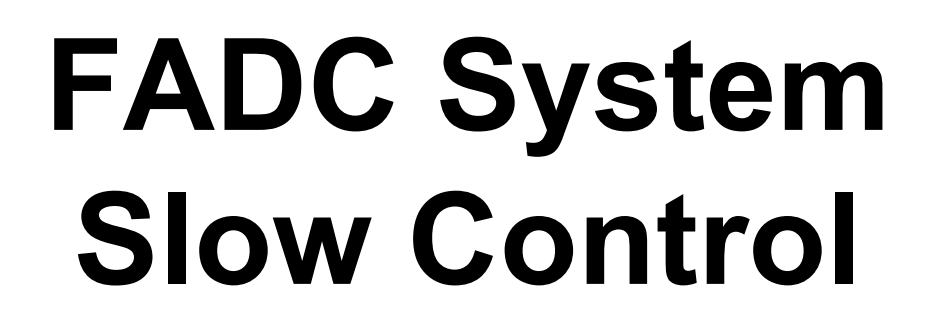

 $\equiv$  SVD

FADC-CTRL & SVD-QM: Current State H. Yin

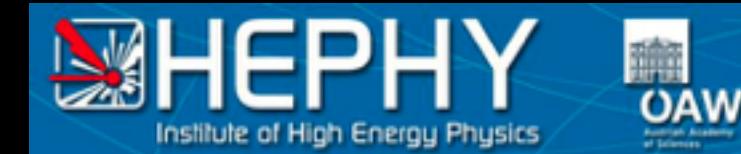

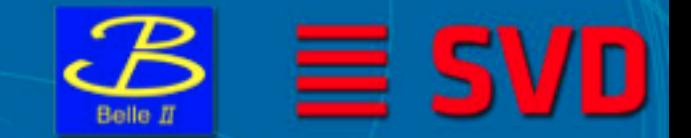

#### **FADC readout chain**

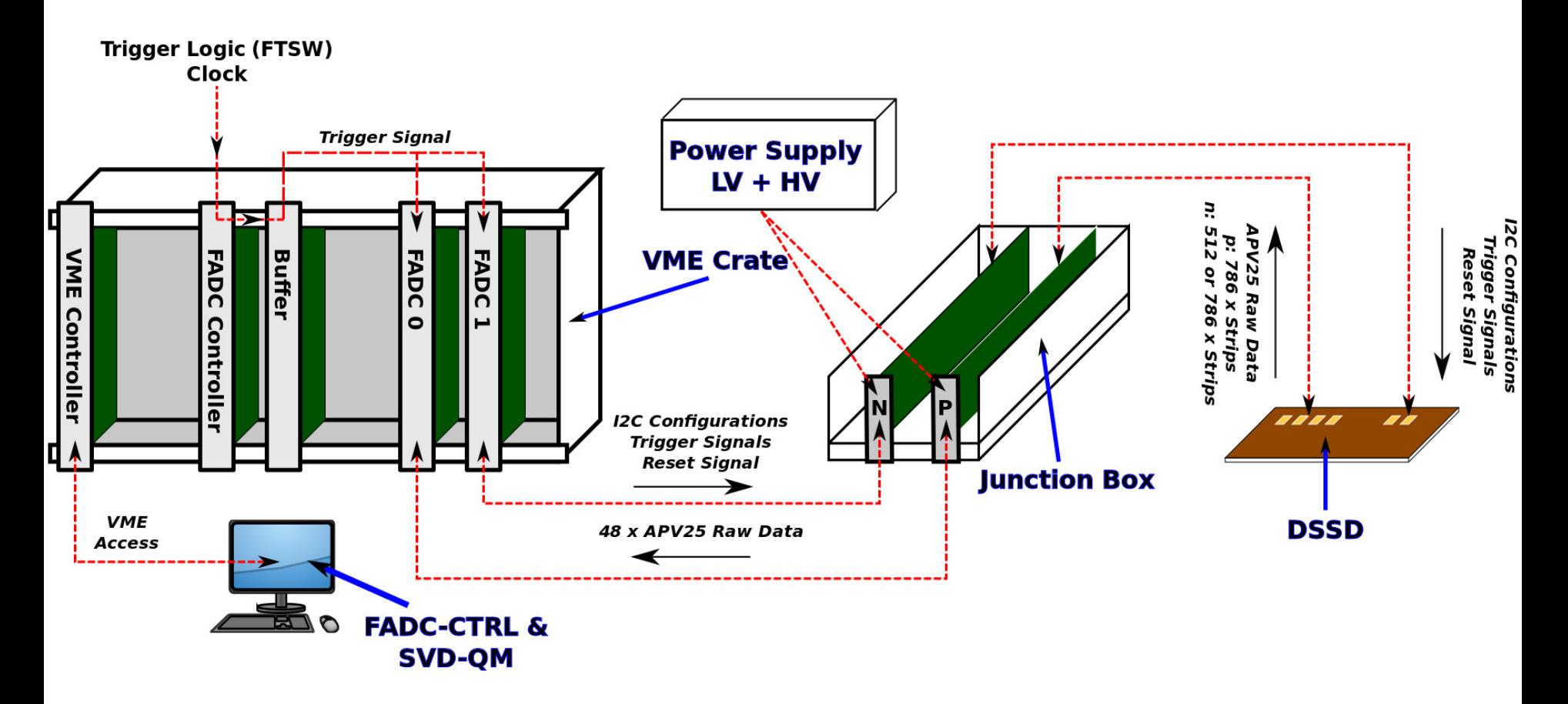

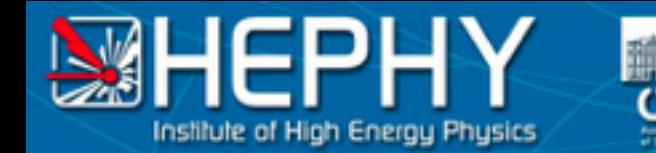

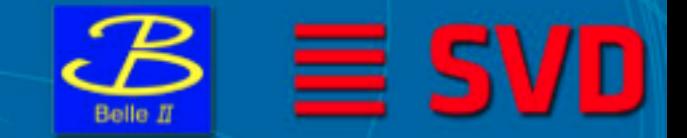

### **EPICS interface**

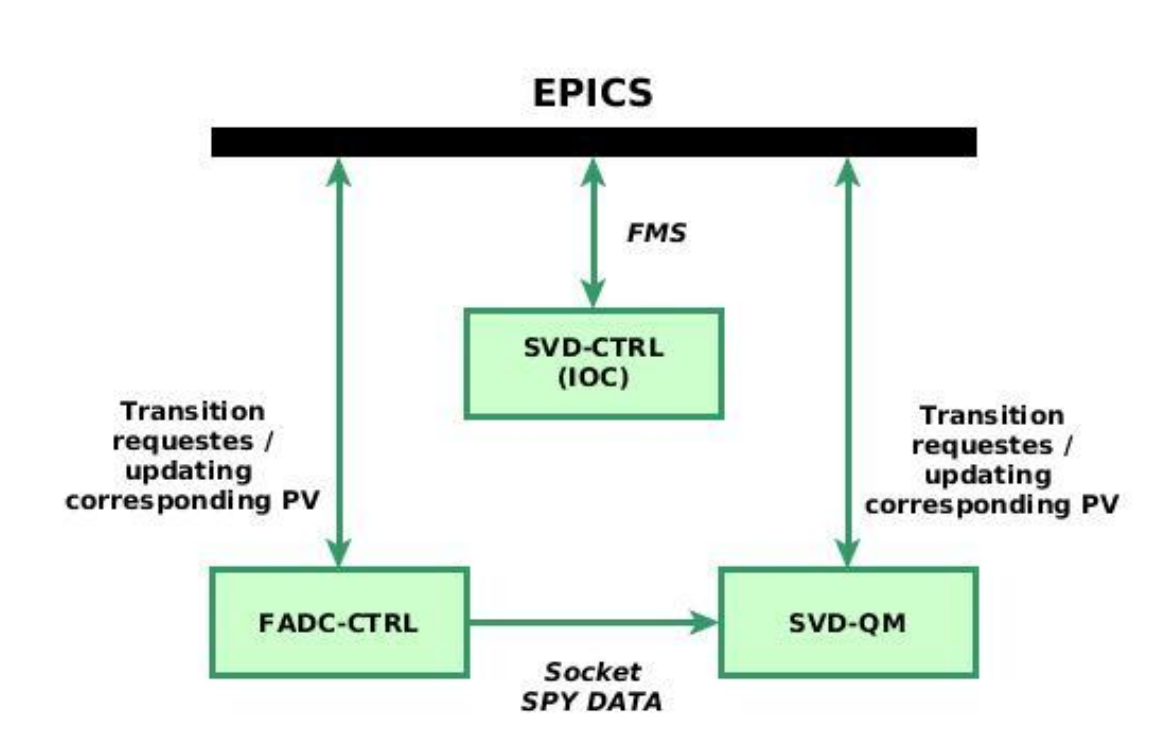

#### SVD-CTRL:

Interprets the request issued by NSM2. An internal state machine takes the synchronization of each module into account.

#### FADC-CTRL:

Initiates hardware, takes samples of data ("SPY data")

#### SVD-QM:

evaluates the "SPY data" in order to yield configurations needed for other run types.

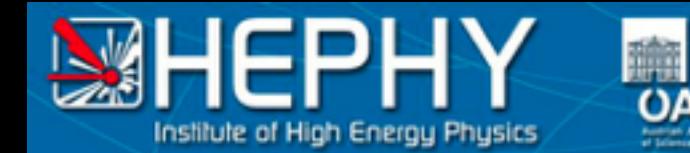

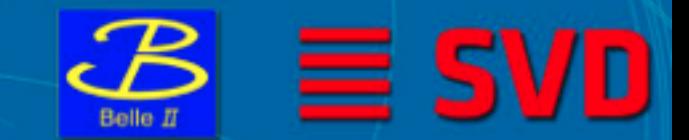

### **SVD-CTRL: State Machine**

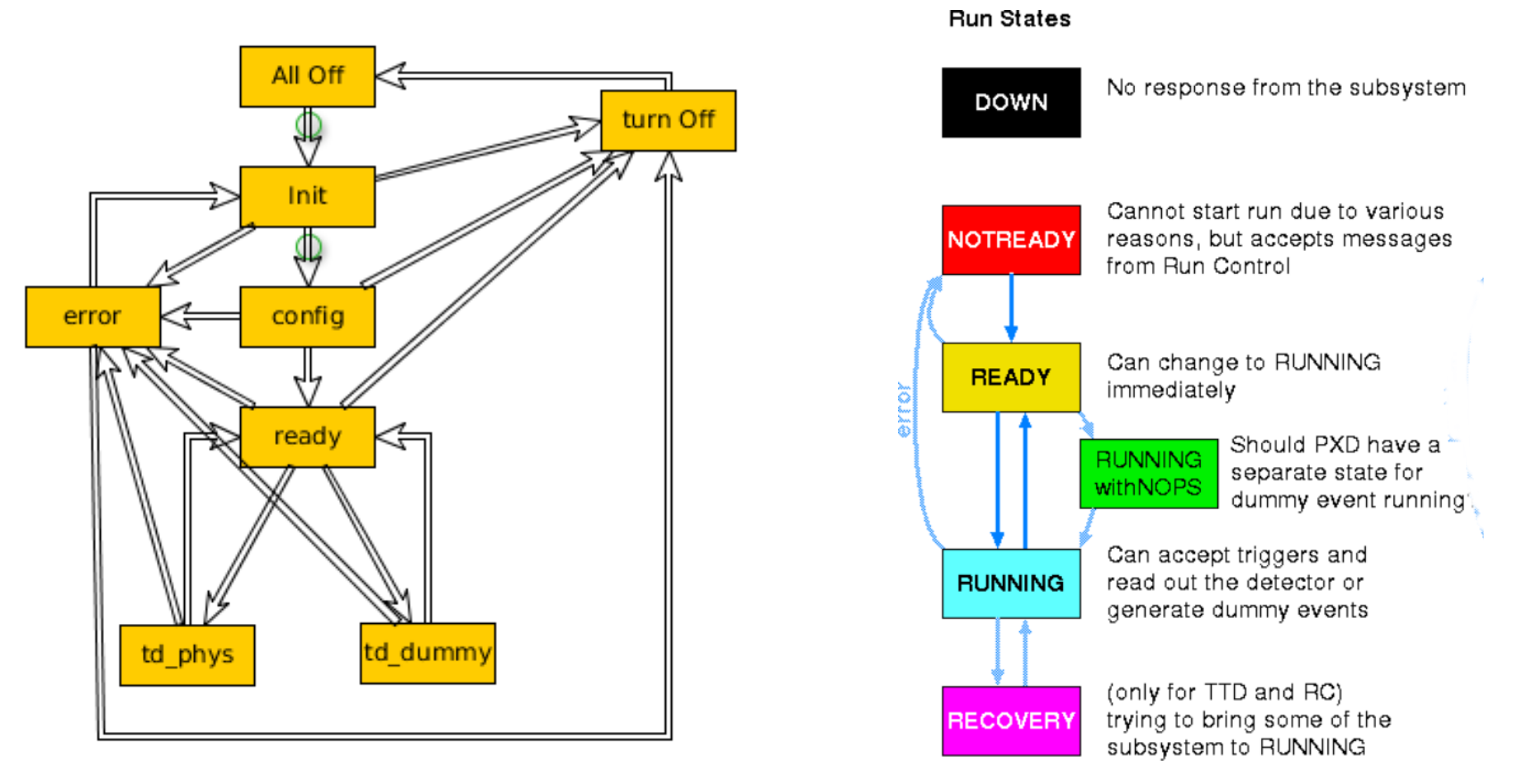

SVD-CTRL FSM (left) delegates the tasks to be performed at each request issued by the global BELLE II run states (right). Figures are taken from Belle II TWiki.

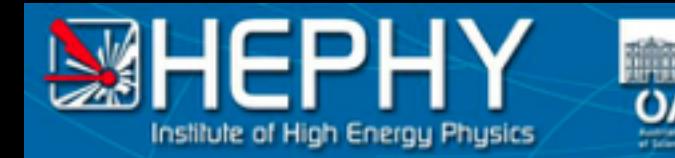

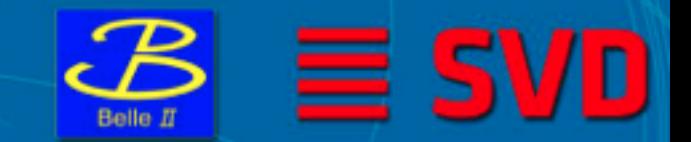

# **Transition: [Init] -> [Config]**

#### FADC-CTRL:

- Modify all/some configurations
- (Re)set all/some configurations
- Check APV25 I2C to cover the transition from [Config] to [Error].
- (Re)initiate FADCs and FADC Controller board - if required. Restart socket connecting to SVD-QM.

#### SVD-QM:

- Read all configurations
- **Reset Created run type**
- Create the corresponding run type and insert it into the control object.
- (Re)set socket.
- (Re)set result container.
- Try to connect

**Note:** If an error occurs in this stage, the configurations of the corresponding board (FADC or FADC CTRL) is marked with "not uploaded".

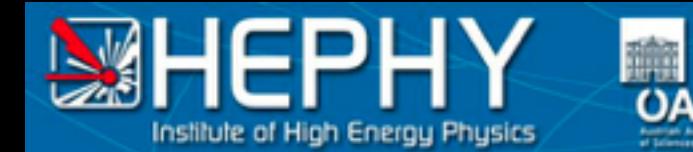

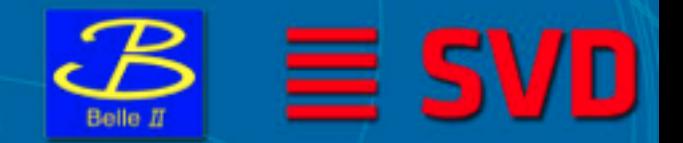

# **Transition: [Config] -> [Ready]**

#### FADC-CTRL:

- $(Re)$ set APV25 I2C if required. Trying to reduce necessary time, required by the I2C communication.
- Start accepting incoming socket. (blocking with timeout)
- Wait for connection until timeout.

#### SVD-QM:

Start readout data and perform evaluation.

**Note:** If errors occur this this stage only the corresponding APV25 I2C and/or socket config are marked with "not uploaded", thus need to be reapplied after optionally changing it during the transition from [Error] to [Init].

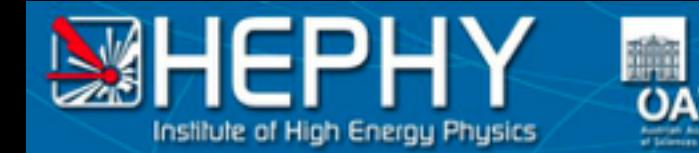

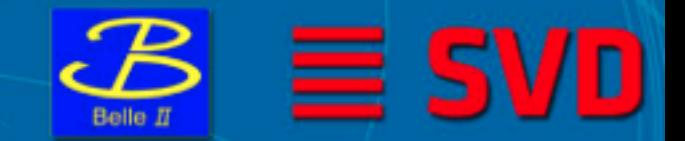

## **Remaining transitions:**

#### FADC-CTRL: SVD-QM:

#### **[Ready] <-> [td\_phys] / [td\_dummy]**

- - Set / remove TRG VETO **CONSISTENT CONSISTENT** Stop / resume reading data.

#### **[Ready] / [Config] / [Init] -> [Turn off]**

- **Set TRG VETO**
- Close socket connection
- Close socket connection
- Perform few fits, if needed.

**Note:** If the transition to [Error] is required, mark the corresponding board / APV25 configuration.

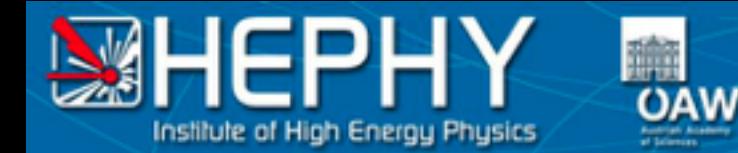

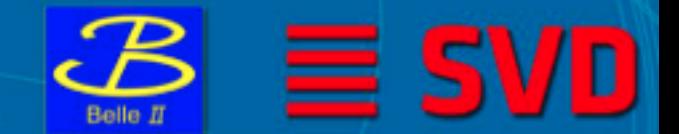

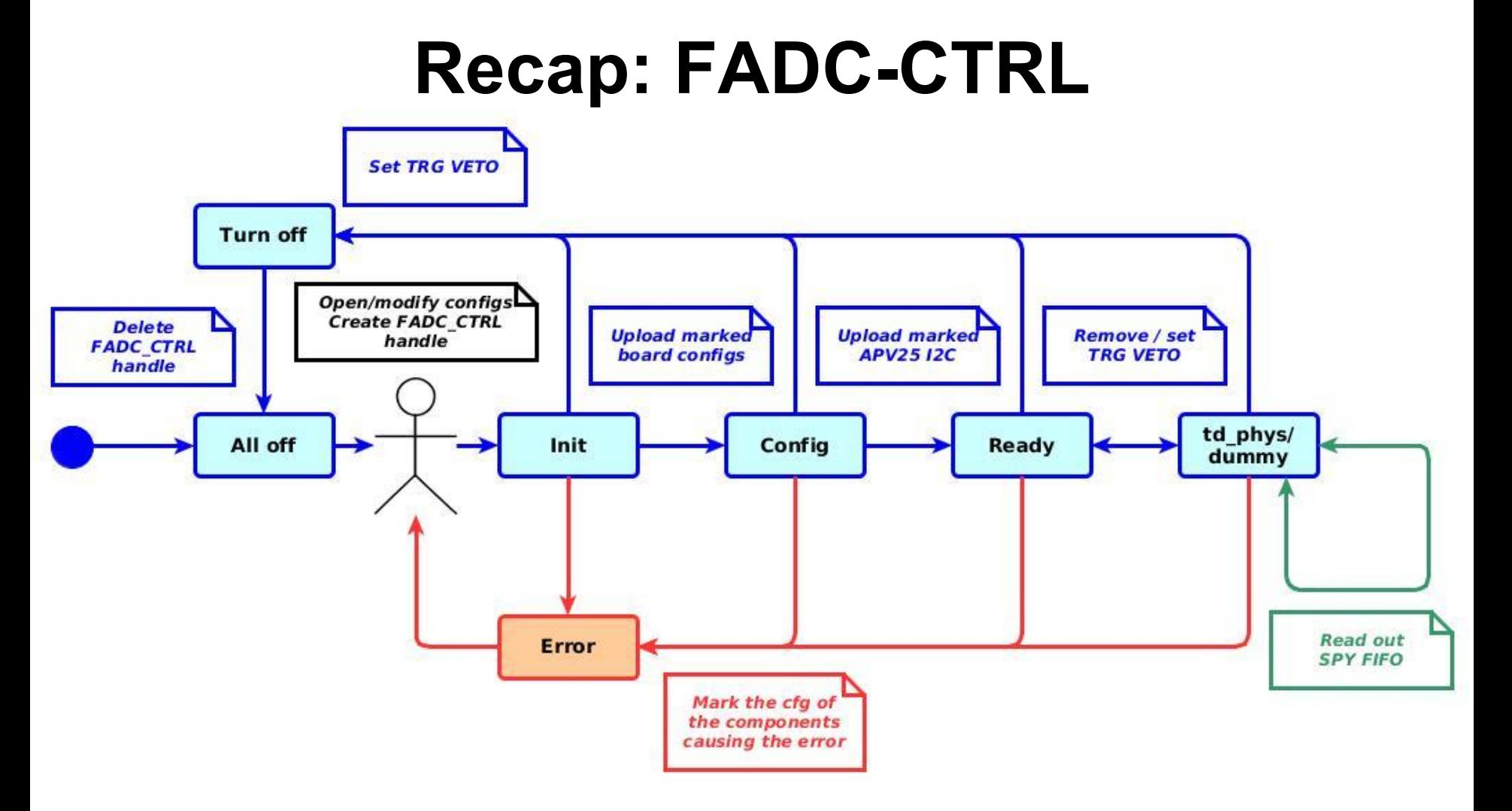

Summary of tasks performed at each transition. The blue lines mark the transitions w/o error. The red lines are transitions to/from the [Error] state.

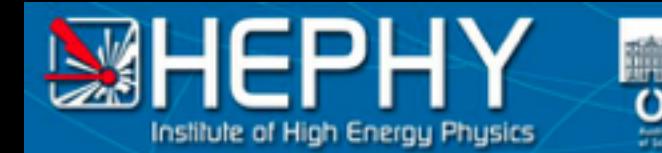

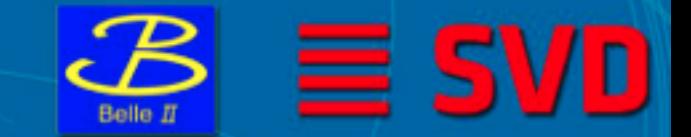

### **Recap: SVD-QM**

AW

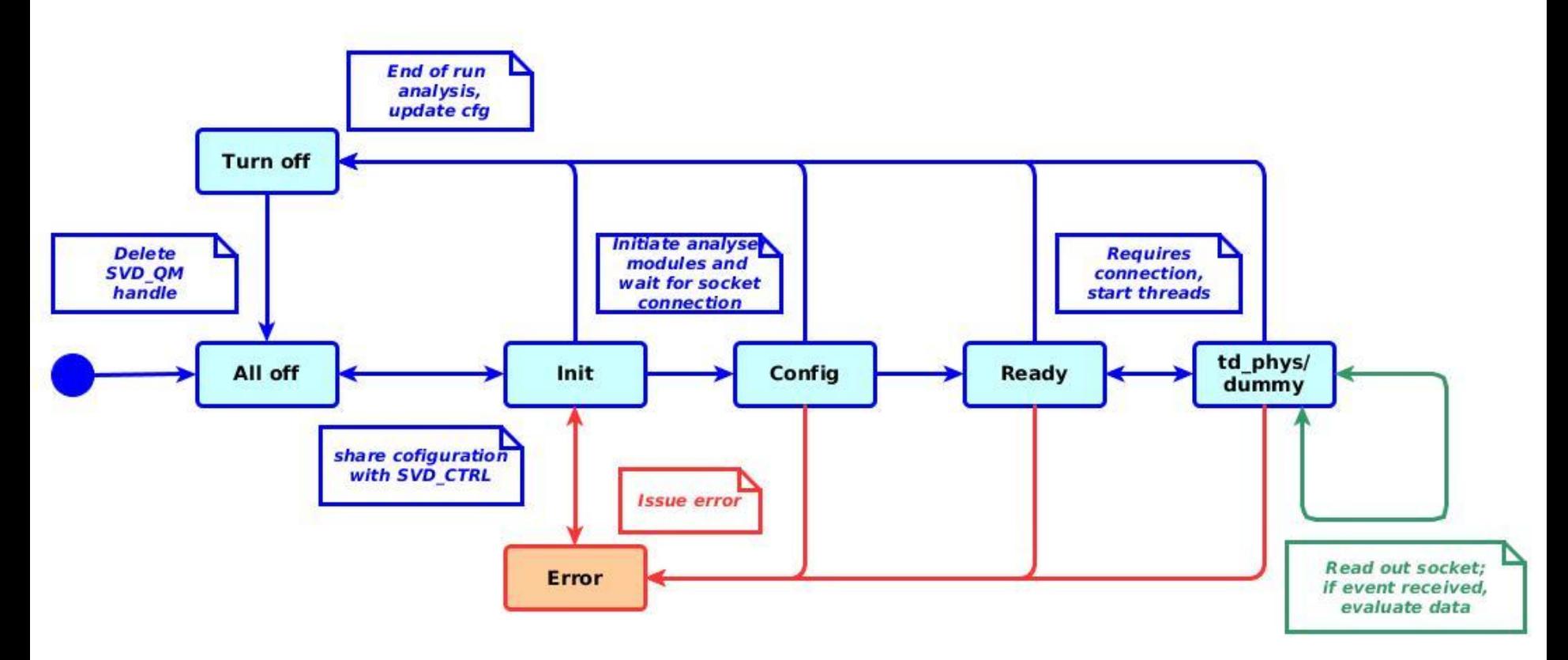

Summary of tasks performed at each transition. The blue lines mark the transitions w/o error. The red lines are transitions to/from the [Error] state.

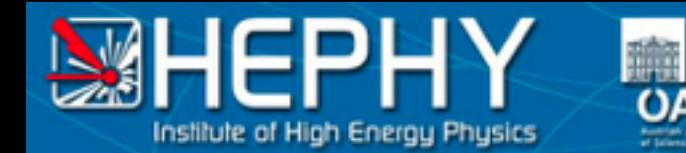

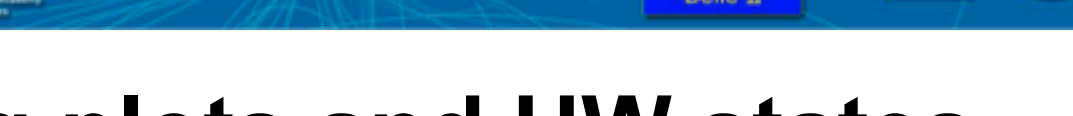

### **Updating plots and HW states**

### FADC-CTRL:

- State of all connected FADCs
	- State of the readout data
	- State of the connected DC/DCs
	- $\circ$  etc  $\ldots$
- State of FADC Controller.

### SVD-QM:

- Few plots:
	- Trendline of pedestals over time

 $\equiv$  SVD

- Hit maps
- SNR etc

overall few 2D plots.

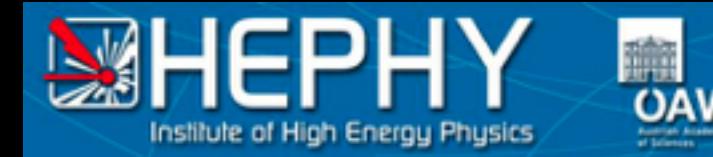

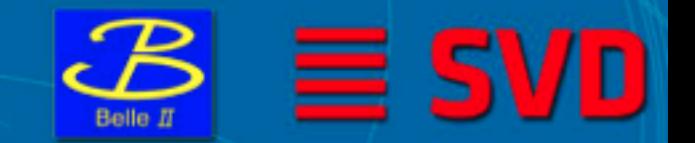

# **Current State of SVD-QM and FADC-CTRL**

SVD-QM:

- $\checkmark$  Pedestal and noise run (raw data)
- ✓ Hardware run (raw data)
- ✓ Preliminary version of C-interface used for debugging w/o updating.
- × missing run types: FIR filter, ADC delay, internal calibration run, sixlet calibration run
- × reading remaining data formats (transparent, zero suppressed)

The development FADC-CTRL has not started yet.

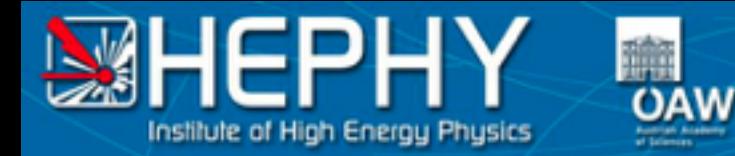

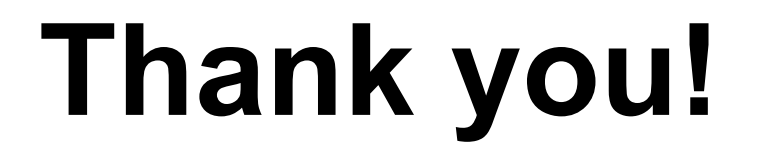

 $\equiv$  SVD

**Belle II**